# 学生→教員→事務局 〔様式第4号の2〕

# MR地球儀

システム科学技術学部 情報工学科 2年 齋藤 優季 2年 北嶋 理希 指導教員 システム科学技術学部 情報工学科 助教 寺田 裕樹 准教授 猿田 和樹 指導補助 システム科学技術学部 電子情報システム学科4年 梶原 康平

### 1.はじめに

数年前から, VR(Virtual Reality)が話題となっており, AR(Augmented Reality)やMR(Mixed Reality)など,xRと呼ばれる技術が急速に発展し続けている.ARとは,HMD(Head Mounted Display) などを通して,CGで作られた3D映像やキャラクターなどを現実の風景と重ねて投影することで, まるで現実の世界にCGキャラクターが現れたような体験ができる技術である.このARをさらに発 展させ、現実世界と仮想世界をより密接に融合させたものがMRである.カメラやセンサーを駆使 することで,それぞれの位置情報などを細かく算出し,キャラクターの後ろ側に回り込んだり, 近づいて自由な角度から見たり、目の前の空間に様々な情報を 3Dで表示させ,そこにタッチし入力することもできる[1].

xR技術の先端であるMR技術とはどのようなものか学習し,実装できるようになるまでを目標と して、本研究では、HoloLensとUnityを利用して、MRで触り、回転させ、拡大·縮小を可能とす る地球儀を作成しようと考えた.

#### 2.開発環境と使用した機器

開発に用いた PC のスペックを表1に示す.

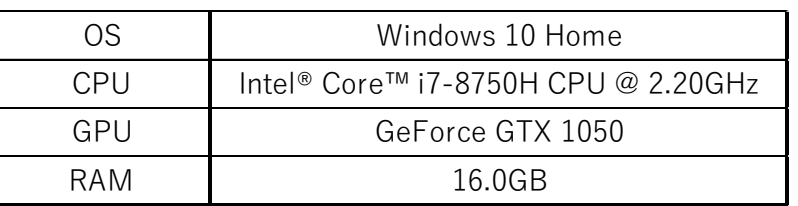

表1.開発に用いた PC のスペック

用いたアプリケーションは「Unity 2018.3.14f1」であり,プログラミング言語は「C#」である. また,Unity で作成したゲームを投影するため「HoloLens」を使用した.

### 3.MR 地球儀の概要

#### 3-1.システムの概要

本ゲームは,プレイヤーが仮想空間内に存在する地球儀を自由に触れることのできる能動的学 習ゲームである.図1に HoloLens を着けた際に表示されている開始画面を Unity にてキャプチ ャした画像を示す.HoloLens の中央に表示されている地球儀を回転させたり拡大縮小をしたりし ながら,学習することを目的としている.

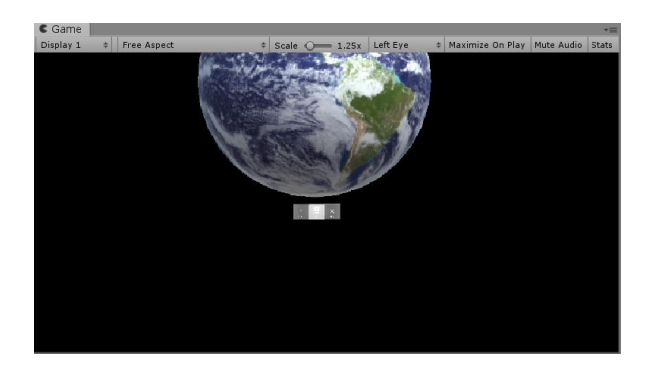

図1.開始画面

# 3-2.ゲームの詳細

図1について地球儀の下部に表示されているボタンについて説明する.左端のボタンは中央と 右端のボタンを「表示・非表示」するものであり、ゲーム開始時には「表示」になっている. 右 端のボタンはオブジェクトを削除するボタンであり,クリックすると地球儀のオブジェクトが削 除される.中央のボタンは操作開始ボタンであり,クリックすることで地球儀の表示が変わり触 れることが可能となる(図2).

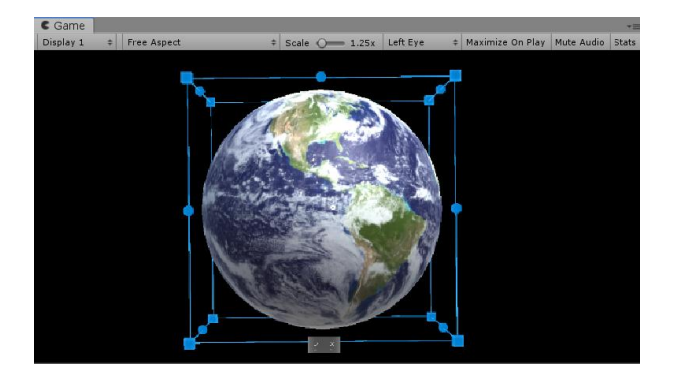

図2. 中央のボタンをクリックした場合

次に、図2の状態での操作法を説明する.ここでの操作法は各辺の中央にある球を掴んで回転 させること,各頂点にあるブロックを掴んで拡大縮小することの2つがある.まず,回転につい て,図3のように右端·左端を掴んだ場合 y 軸回転することができる.また,上端·下端を掴ん だ場合には x 軸回転することができる.

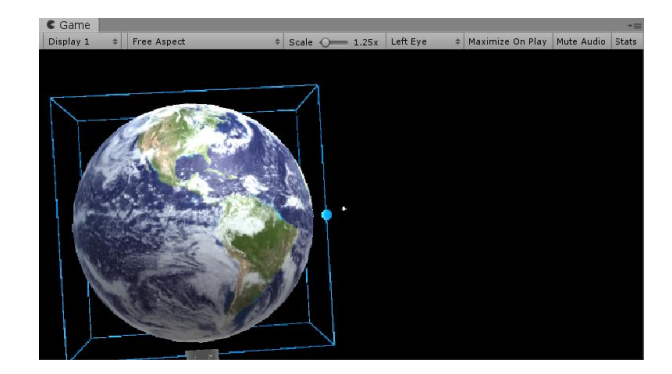

図3. 右端を掴んだ場合 マンスコンコンコンコンコン 図4. 回転後

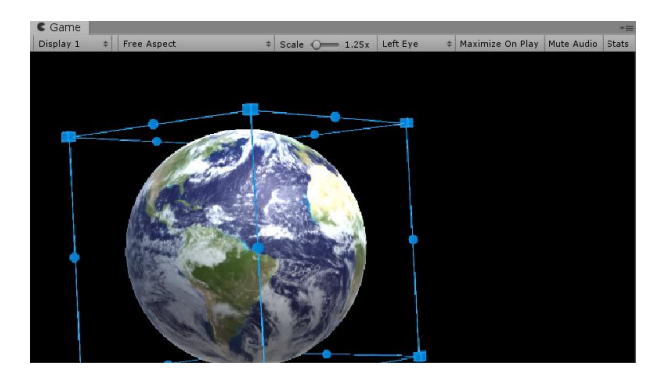

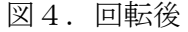

次に,拡大縮小について,各頂点のブロックを掴み図5のように表示が変わった後,中央へ向か って手を動かすとオブジェクトが縮小し中央から遠ざかるように手を動かすとオブジェクトが

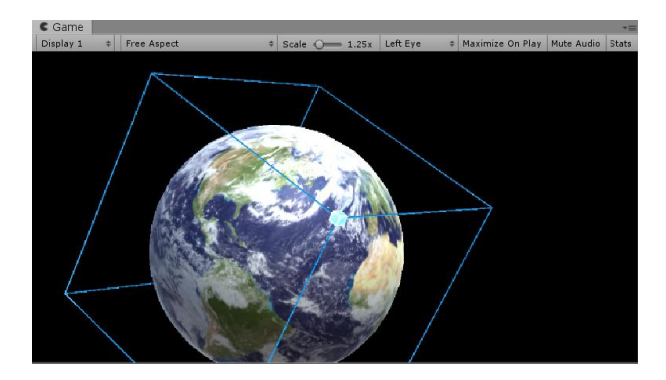

図5. 拡大縮小している様子

# 4.まとめ

MRを用いて地球儀を操作できるシステムを開発した. 本システムでは、地球儀を操作できるよ うにする点を、バウンディングボックスを設置することで可能とした.本実験では、センサーと して用いたものがHoloLensに内蔵されているものを用いているため,特に回転させる動作が正し く認識されにくく,他の操作も手の動きを認識して反応するまでラグがあるように感じた.これ らの点は手の動きを細かく読み取ってくれるセンサーを設置することで解決できるものと考え られる. 本実験は、Unityを用いてMR技術を体験したが、内容が複雑であったため簡単なものし かできず、かつ思った以上に時間がかかってしまい、慣れが必要だと大いに感じた。しかし、利 用可能な時間と予算で,目標の技術までは達成することができたと思う.

今後の課題として,上記で挙げた不具合の改善策をもう少し具体的に考察すること,地球儀を 操作するだけでなく,タッチした場所の情報を出力するなど,ただ見て動かすだけでなく学習で きる地球儀としての役割を果たせるようになったら、地理を楽しく学べるようになると思う.今 回得られたデータを元に今後検討・調査していこうと思う.

# 5.参考文献

[1]VRやARとどこが違う?MR(複合現実)の仕組みと代表例『Microsoft HoloLens』を解説 <https://time-space.kddi.com/ict-keywords/kaisetsu/20170316/>